**عنوان مقاله: انواع کلید در پا یگاه داده + بررسی کاربرد آن ها در Server SQL نویسنده مقاله: تیم فنی نیک آموز تار یخ انتشار: 24 بهمن 1402 /https://nikamooz.com/types-of-keys-in-the-database :منبع**

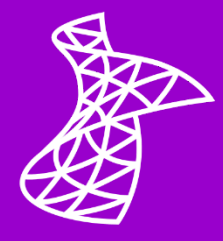

کلید در پایگاه داده ، یک بخش بنیادی در سیستم های مدیریت پایگاه داده (DBMS (به شمار می رود و انواع مختلفی دارد. شما می توانید کلیدها را براساس نوع آن ها در سناریوهای گوناگون به کار ببرید تا بدین طریق، یکپارچگی و کارایی دیتابیس تضمین شود. از میان انواع کلید در دیتابیس ، کلید اصلی (Primary Key) و خارجی (Foreign Key) اهمیت بیشتری دارند؛ با این وجود، در این مطلب به بررسی انواع آن می پردازیم. پیش از مطالعه این مقاله، پیشنهاد می شود **[آموزش جامع](https://nikamooz.com/sql-server-training/) Server SQL** را نیز مطالعه کنید تا با تمامی مفاهیم پیش نیاز برای کار با این سیستم مدیریت پایگاه داده آشنا شوید .

### **مفهوم کلید در پایگاه داده**

مفهوم کلید در پایگاه داده ، یک یا چند صفت (Attribute (است که به شما کمک می کند تا یک رکورد از جدول را به صورت یکتا تشخیص دهید. به بیان دیگر، کلید در دیتابیس مشابه یک **[شناسه گر منحصر به فرد](https://www.ibm.com/docs/en/acoustic-campaign?topic=gsdiac-what-are-unique-identifiers-how-are-they-used#:~:text=The%20unique%20identifier%20is%20a,other%20information%20in%20the%20database.)** (Identifier Unique ( برای یک رکورد خاص عمل می کند. فرض کنید یک کتابخانه، مملو از انواع کتاب در اختیارتان است؛ به طوری که هر یک از کتاب ها بارکد مخصوص خود را دارا باشند. در چنین شرایطی، وجود چنین بارکدهای متمایزی در یافتن کتاب مدنظر به شما کمک خواهد. استفاده از کلید نیز چنین مزیتی را برای داده های درون پایگاه داده به ارمغان می آورند. عالوه بر این، به واسطه تعریف مفهوم کلید در پایگاه داده ، **[رابطه](https://www.ibm.com/docs/en/mam/7.6.0?topic=structure-database-relationships)** (Relationship (میان جداول و ستون ها در **[دیتابیس رابطه ای](https://en.wikipedia.org/wiki/Relational_database)** (RDBMS (تعیین می شود.

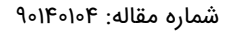

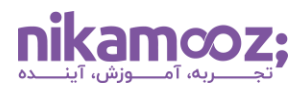

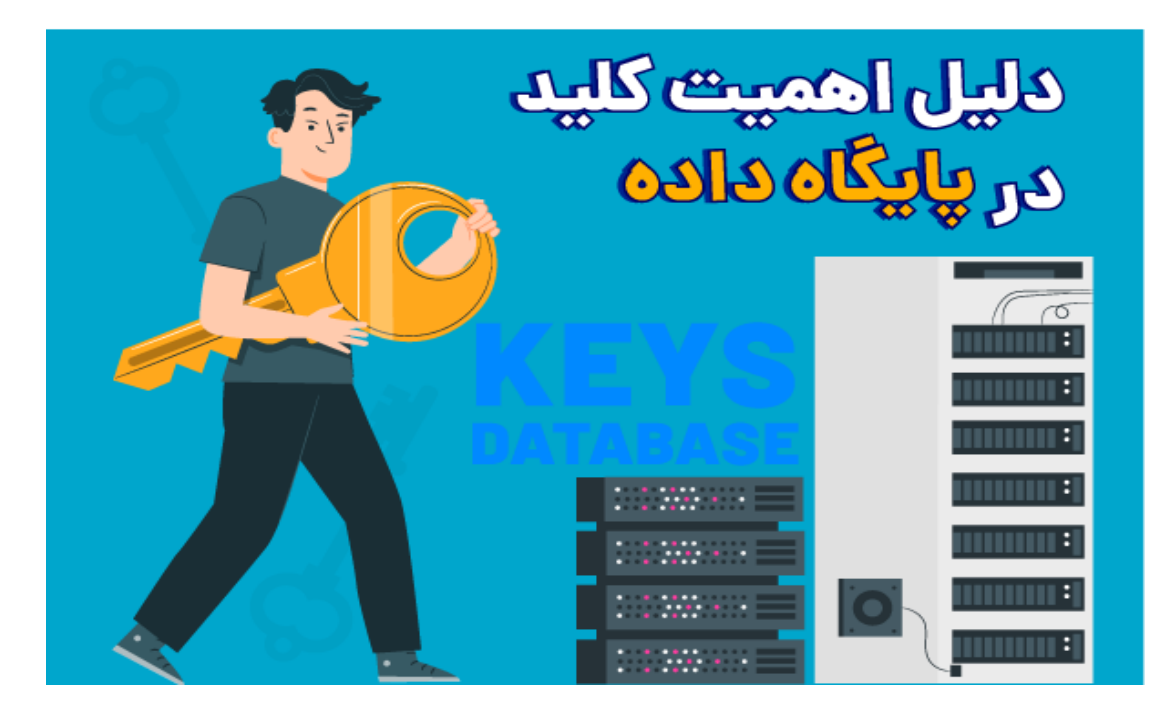

#### **دلیل اهمیت کلید در پایگاه داده**

برخی از دالیل اهمیت مفهوم کلید در پایگاه داده و استفاده از آن عبارتند از:

- **یکتایی (Uniqueness(:** با تعریف کلید در پایگاه داده ، تضمین می شود که هیچ دو رکوردی به طور یکسان در جدول وجود ندارند؛ بدین طریق، از درج دادههای تکراری (Duplicated Data) جلوگیری میشود و خیالتان از بابت دقت (Accuracy (داده ها راحت خواهد بود.
- **استخراج کارآمد داده ها:** به دلیل وجود کلید در دیتابیس ، می توان به راحتی رکوردهای خاصی را از جداول استخراج کرد و از این مزیت، در دیتابیس های گسترده بهرهمند شد.
- **یکپارچگی داده ها:** با اعمال یکتایی ازطریق کلید در پایگاه داده ، از ویرایش یا حذف سهوی داده ها جلوگیری می شود و تطبیق پذیر ی داده ها به درستی رعایت خواهد شد .
- **روابط:** کلیدها مانند پل ارتباطی برای ارتباط میان جداول پایگاه داده عمل می کنند. با ارجاع دادن به **[کلید اصلی](https://www.ibm.com/docs/en/iodg/11.3?topic=reference-primary-keys#:~:text=A%20primary%20key%20is%20the,data%20from%20a%20database%20table.)** (Key Primary (جدول دیگر، یک **[کلید خارجی](https://en.wikipedia.org/wiki/Foreign_key)** (Key Foreign (برای ارتباط داده های مرتبط تعیین می شود. این موضوع در تحلیل و درک صحیح ارتباط میان اطالعات مختلف کارآمد است. به عنوان مثال، لینک کردن سفارش های مشتریان به محصوالت خریداری شده از این طریق امکان پذیر است.
- **بهینه سازی:** کلید در پایگاه داده در بهبود کارایی دیتابیس ها نقش کلیدی ایفا می کند. آنها به عنوان **[نقاط ایندکس گذاری](https://nikamooz.com/what-is-indexing/)** (Indexing (عمل می کنند و در بهبود سرعت کوئری ها به شما کمک خواهند کرد.

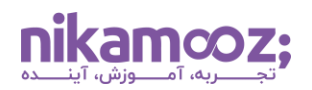

### **انواع کلیدها در پایگاه داده**

مهم ترین انواع کلید در پایگاه داده به شرح زیر است:

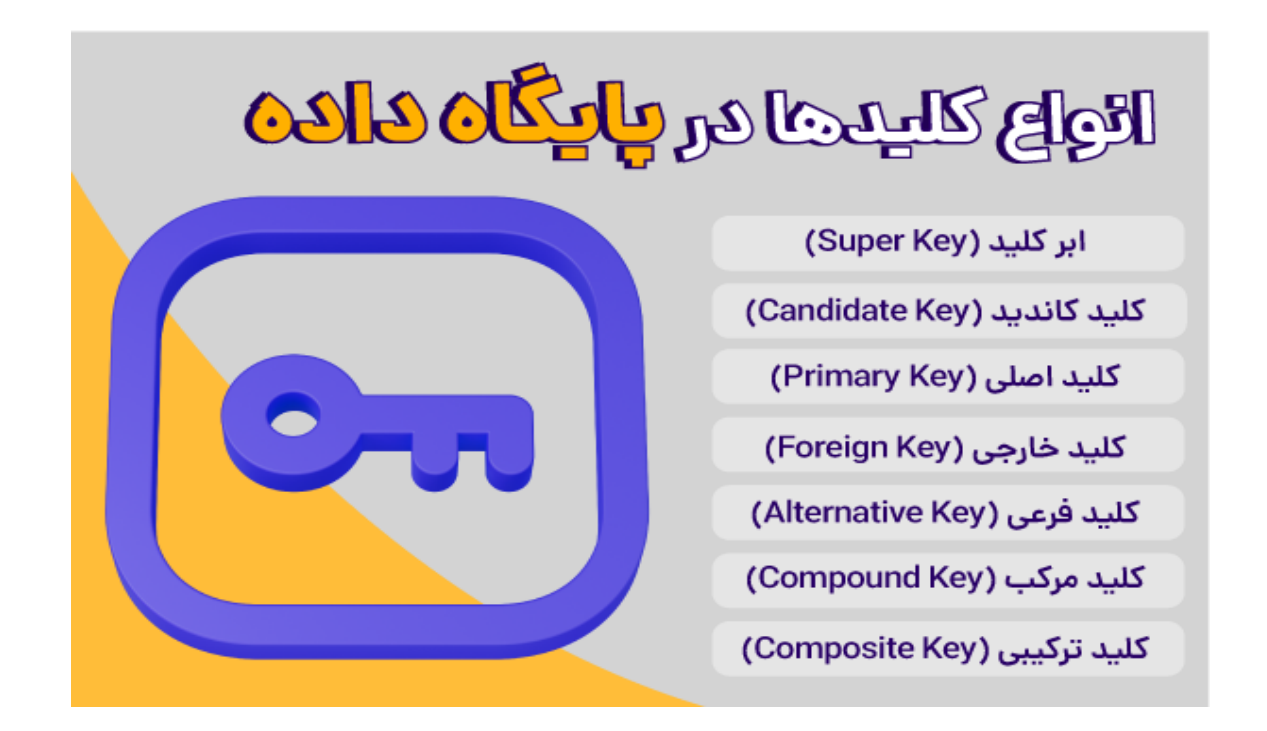

# **ابر کلید (Key Super(**

سوپر کلید یا ابر کلید در پایگاه داده ، مجموعه ای از یک یا چند ستون جدول است که به واسطه آن، رکوردهای جدول از یکدیگر متمایز می شوند. برخالف کلید کاندید، الزم نیست ابرکلید به صورت مینیمال یا بهینه باشد. به عنوان مثال، در جدول دانشجویان، ترکیب شماره دانشجویی و ایمیل می تواند یک ابرکلید باشد؛ زیرا هر دانشجو دارای یک ایمیل آدرس و شماره دانشجویی متمایز است. با این وجود، اگر شماره دانشجویی به تنهایی یک Identifier Unique برای هر دانشجو تلقی شود، می توان آن را یک کلید کاندید و به دنبال آن، یک ابرکلید در نظر گرفت. به همین دلیل است که سوپر کلید لزومًا منیمالترین حالت یکتایی محسوب نمی شود.

برای درک بهتر مفهوم کلید در پایگاه داده ، آن را با کمک **دیتابیس [Northwind](https://github.com/Microsoft/sql-server-samples/tree/master/samples/databases/northwind-pubs)** بررسی خواهیم کرد. تصویر زیر، Design مربوط به جدول Customer از این Database است.

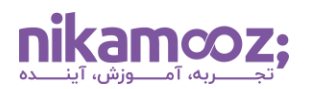

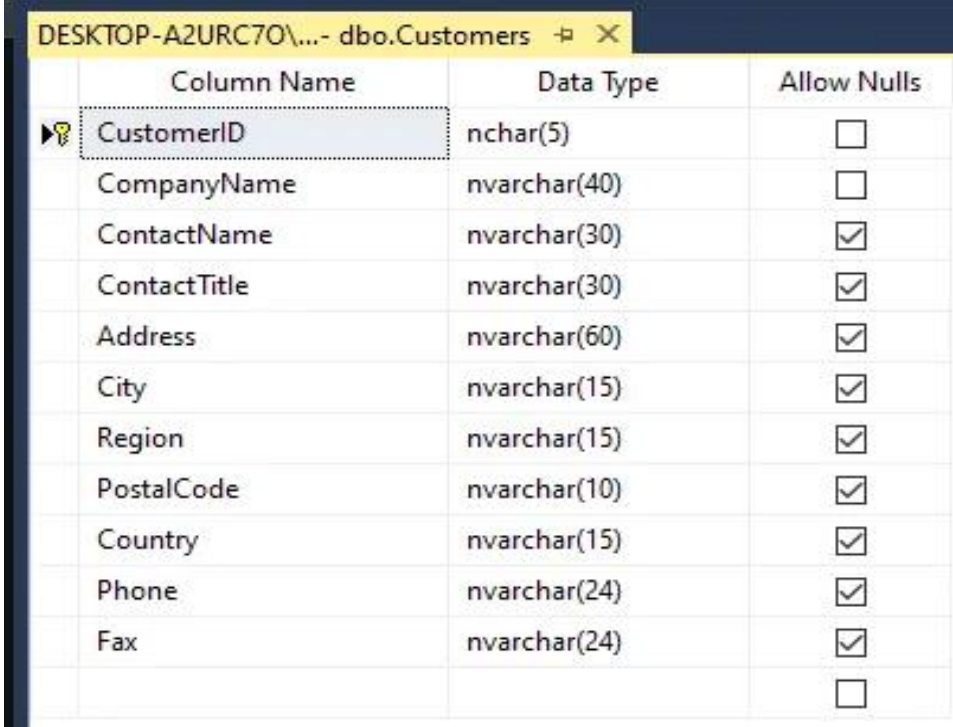

در این جدول، CustomerID به عنوان کلید اصلی، هر یک از مشتریان را از یکدیگر متمایز می کند .

ابر کلیدهای این جدول عبارتند از:

- **CustomerID:** بدیهی است که کلید اصلی یک جدول، یک Superkey باشد .
- **CustomerID و CompanyName:** ترکیب نام کارخانه و شماره مشتری یکتا خواهد بود. این موضوع حتی در شرایطی که نام ها مشترک باشند نیز صادق است.
- **CustomerID و ContactName:** مشابه مورد فوق، ID و Name Contact مشتریان، یکتایی را به شما تضمین می دهند .

به خاطر داشته باشید که ابرکلیدها می توانند ترکیبی از چندین **[Attribute](https://www.techopedia.com/definition/1164/attribute-database-systems)** مختلف باشند؛ به طوری که تمامی ستونها را به صورت یکتا متمایز کنند. بنابراین، شما می توانید انواع ترکیب ها را براساس مشخصه ها و محدودیت های جداول خود اعمال کنید. هرچند در اغلب موارد، از کلید اصلی و کلید خارجی برای استخراج و دستکاری دادهها بهطور کارآمد استفاده می شود.

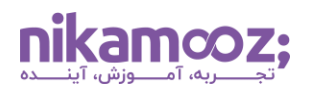

### **کلید کاندید (Key Candidate(**

کلید کاندید مجموعهای از یک یا چند ستون از جدول بهشمار میآید که به کمک آن، یکتایی هر رکورد از سایر سطرها ممکن خواهد شد. درحقیقت، کلید کاندید نوع مینیمال و بهینهشده ابر کلید است و حداقل ستون های الزم برای رسیدن به یکتایی را دربر می گیرد. به عنوان مثال، در جدول کارمندان، هم شماره کارمندی و هم ترکیب نام و نام خانوادگی کارمندان، هردو می توانند کلید کاندید در نظر گرفته شوند؛ زیرا هر کارمند دارای ID خاصی است و ترکیب نام و نام خانوادگی هر شخص نیز میتواند منحصربهفرد باشد. معمولاً یکی از این کلیدها بهعنوان کلید اصلی و دیگری بهعنوان **کلید [Alternative](https://www.quora.com/What-are-alternate-keys-in-a-database#:~:text=ALTERNATE%20KEYS%20is%20a%20column,are%20called%20an%20Alternate%20Key.)** انتخاب می شود.

تصویر زیر، نمای جدول Orders از دیتابیس Northwind است.

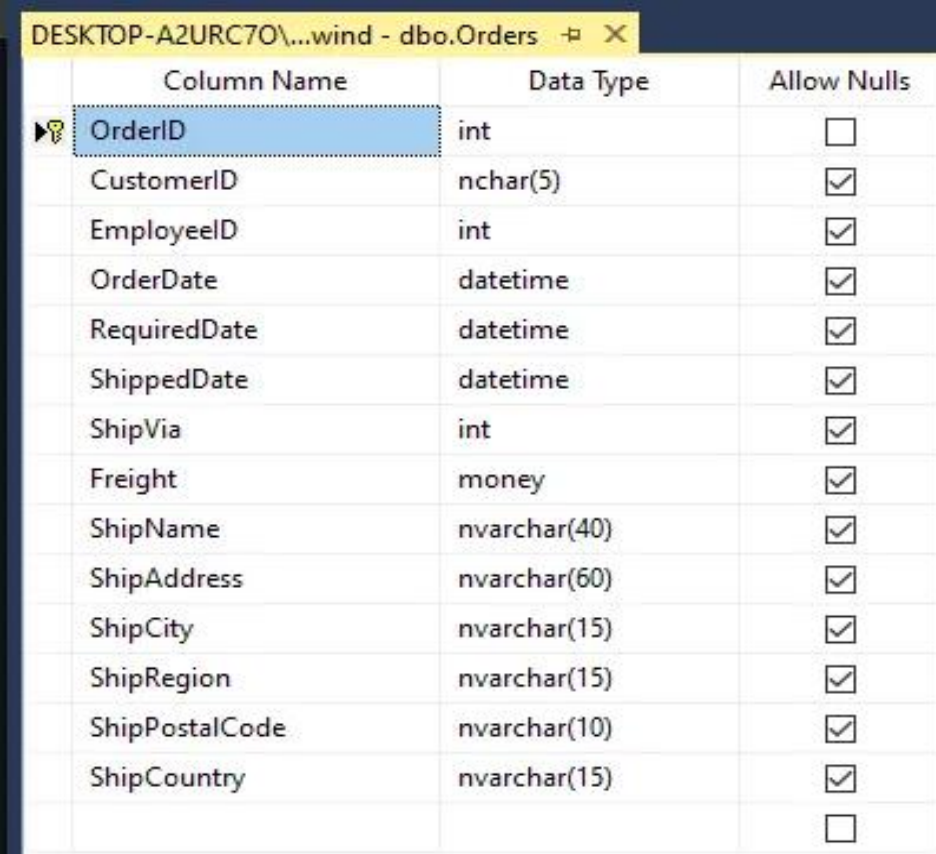

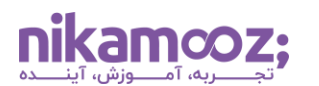

برای درک بهتر، قصد داریم به بررسی جدول Orders( سفارش ها( از دیتابیس Northwind بپردازیم.

- **OrderID:** این ستون، کلید اصلی جدول Orders است و به طور خودکار، یک کلید کاندید نیز محسوب می شود. این یعنی، کلید اصلی خود یک کلید کاندید به حساب می آید .
- **CustomerID و OrderDate:** به واسطه این ترکیب، احتما ًال امکان تعیین هر سفارش مشتری در تاریخ خاصی وجود دارد. به همین دلیل، می توان آن را کلید کاندید بالقوه درنظر داشت.
- **CustomerID و ProductID:** در شرایطی که مشتری یک محصول خاص را فقط یک بار سفارش دهد، می توان اذعان داشت که این ترکیب، پتانسیل یکتا بودن را دارد.

# **کلید اصلی (Key Primary(**

کلید اصلی در پایگاه داده ، یک یا چند ستون جدول است که هر رکورد را از سایر آن ها متمایز می کند. به واسطه استفاده از کلید اصلی در دیتابیس ، این تضمین به وجود میآید که رکوردهای تکراری در جدول وجود ندارند. بهطور پیشفرض، کلید اصلی نمی تواند مقدار Null بگیرد و الزم است مقادیر مربوط به آن Unique باشند. برای آشنایی با انواع Constraint، پیشنهاد می شود **مقاله تعریف محدودیت (Constraint (در + Server SQL [بررسی انواع و کاربردهای](https://nikamooz.com/constraint-definition-in-sql-server/)  [آن ها](https://nikamooz.com/constraint-definition-in-sql-server/)** را نیز مطالعه کنید .

کلید اصلی، اغلب به طور خودکار توسط سیستم مدیریت پایگاه داده (DBMS (ایندکس گذاری می شود. بدین طریق، سرعت عملیات استخراج دادهها بهبود مییابد و اموری همچون جستجو (Search) و مرتبسازی (Sorting) تسهیل پیدا خواهند کرد. هنگامی که مقادیر کلید اصلی تعیین می شوند ، دیگر امکان تغییر آنها وجود نخواهد داشت؛ به همین دلیل است که می توان کلید اصلی را به عنوان یک Identifier Unique پایدار درنظر داشت. برای مثال، ستون ID Customer در جدول مشتریان، ID Product در جدول محصوالت یا شماره سفارش در جدول سفارشات، همگی کلید اصلی برای چنین جدولهایی محسوب شوند .

برای درک بهتر اهمیت کلید اصلی در پایگاه داده و کاربردهای آن، به مثال زیر توجه کنید :

فرض کنید قصد داریم نام مشتریان و نام شرکت مربوط به آن ها را لیست کنیم.

**SELECT** CustomerID, CompanyName **FROM** Customers **ORDER BY** CompanyName;

این کوئری به سادگی CustomerID و CompanyName را از جدول مشتریان استخراج می کند. در این مثال ساده، فیلترینگ دادهها وجود ندارد و میتوان آن را یک نمونه پایه برای نحوه استفاده از کلید اصلی در پایگاه داده درنظر گرفت. توجه کنید که **کالز [By Order](https://www.w3schools.com/sql/sql_orderby.asp)**، نتایج حاصل را براساس نام شرکت ها مرتب سازی خواهد کرد.

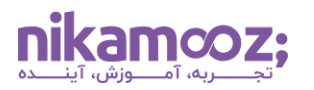

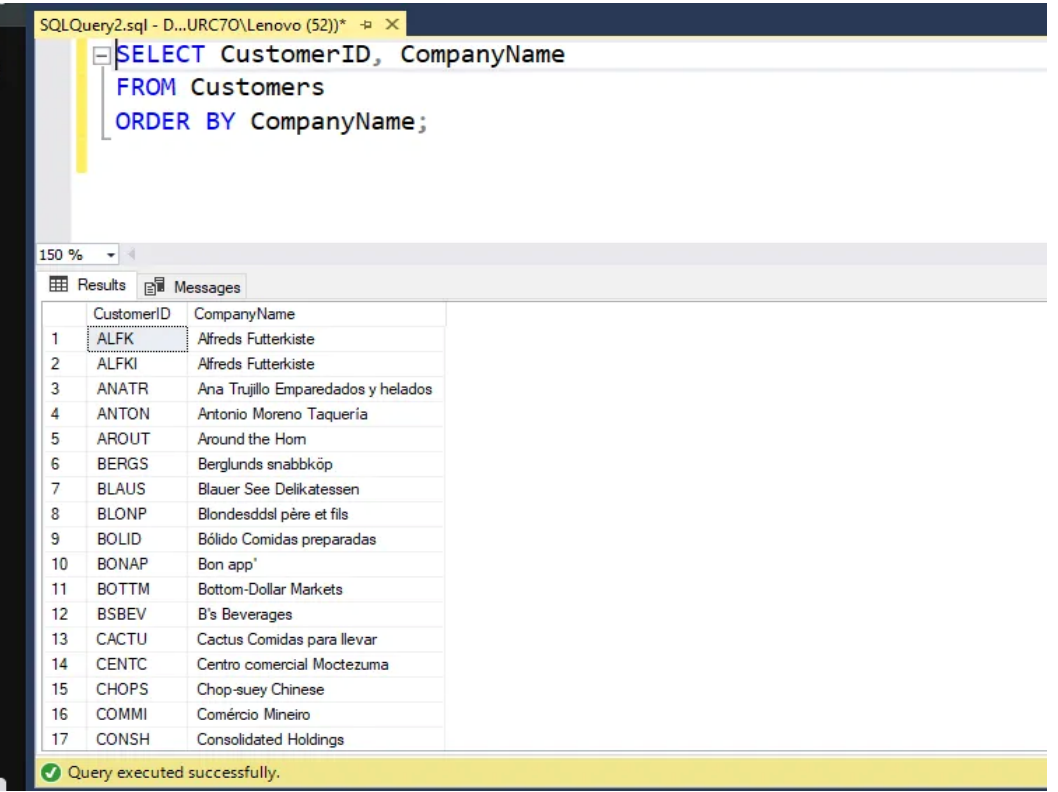

# **کلید خارجی (Key Foreign(**

کلید خارجی (Key Foreign | FK(، آن ستون از جدول است که به کلید اصلی یا **[Key Unique](https://en.wikipedia.org/wiki/Unique_key)** یک جدول دیگر ارجاع داده می شود. این نوع از کلید در پایگاه داده ، به عنوان یک لینک و به منظور برقراری ارتباط میان داده های مرتبط در جداول گوناگون مورد استفاده قرار می گیرد. وجود کلید خارجی به دالیلی همچون، اعمال **[یکپارچگی ارجاعی](https://en.wikipedia.org/wiki/Referential_integrity)** (Referential Integrity)، تعیین روابط صریح میان جداول و امکان استفاده از Join های کارآمد میان آنها، نقش بنیادی در RDBMS ها ایفا می کنند .

فرض کنید می خواهیم تمامی سفارش هایی که توسط مشتریان از آلمان ثبت شده را بههمراه اطالعات آن ها نمایش دهیم. مشابه کوئری زیر، ابتدا باید جداول Orders و Customers را در نظر داشته باشیم و فیلترینگ داده ها را براساس کشور مشتری انجام دهیم. این فرآیند، ازطریق رابطه کلید خارجی و اعمال **[Join](https://www.w3schools.com/sql/sql_join.asp)** امکان پذیر است.

```
SELECT o.OrderID, o.OrderDate, c.CompanyName, c.ContactName, c.Country
FROM Orders o
INNER JOIN Customers c ON o.CustomerID = c.CustomerID
WHERE c.Country = 'Germany';
```
در این کوئری، از یک **[Join Inner](https://support.microsoft.com/en-us/office/inner-join-operation-b9e73ab6-884a-403e-9f22-cb502feae36a#:~:text=Inner%20joins%20combine%20records%20from,the%20employees%20in%20each%20department.)** میان دو جدول Orders و Customers استفاده شده؛ این عمل، برمبنای کلید خارجی CustomerID انجام می شود. درحقیقت، کلید فرعی در جدول Order به کلید اصلی در جدول Customers ارجاع داده شده و یک رابطه والد – فرزندی میان آنها صورت گرفته است.

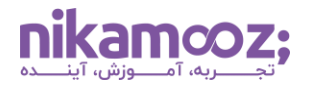

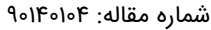

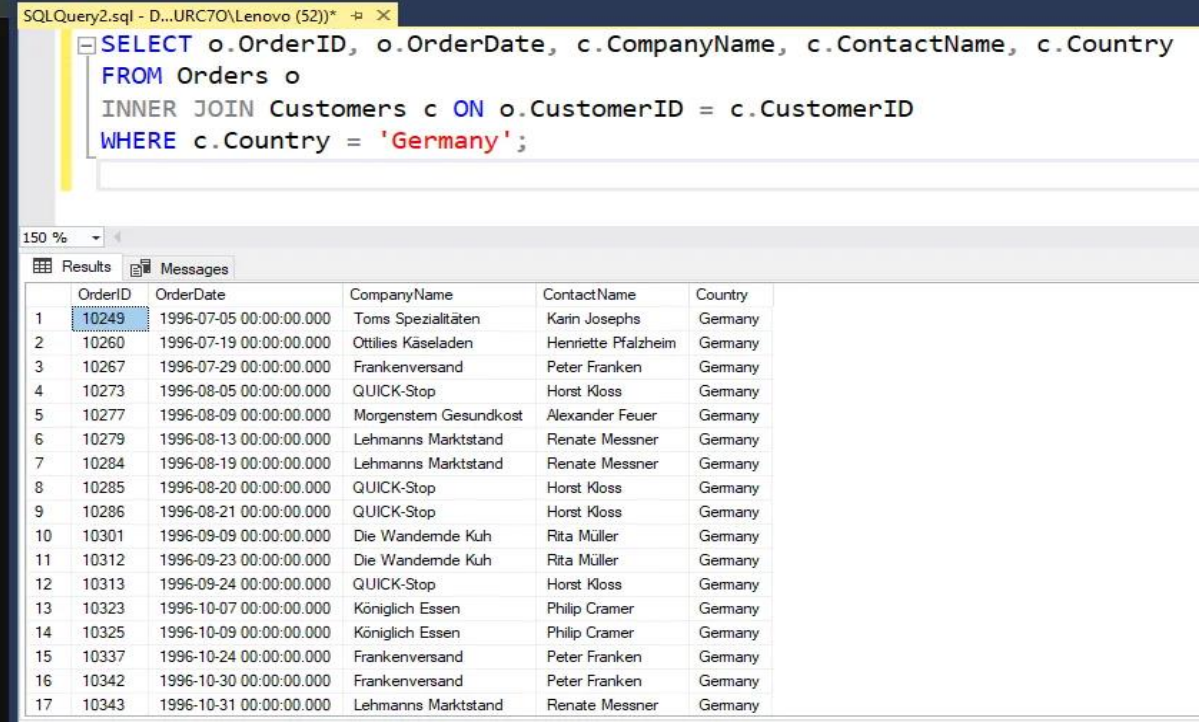

به طور کلی، کلید فرعی به منظور اتصال جداول، یکپارچکی ارجاعی و استخراج کارآمد داده ها کاربرد دارد و شما می توانید آن را در فیلترینگ و جوین روی جداول استفاده کنید .

### **کلید فرعی (Key Alternative(**

کلید فرعی (Alternative Key) همان کلید کاندیدی است که بهعنوان Primary Key یا همان کلید اصلی انتخاب نشده باشد. یک جدول می تواند فقط یک کلید اصلی داشته باشد، اما شما می توانید برای همان جدول چند کلید فرعی بالقوه داشته باشید. مشابه PK، هر یک از کلیدهای فرعی، یکتایی هر رکورد از جدول را تضمین می کنند. کلید فرعی در پایگاه داده به هدف بهینهسازی کارایی، ایندکس $\Sigma$ ذاری، Identifier های پشتیبان و اعمال یکتایی روی جدول به کار میروند.

کلیدهای فرعی بهطور صریح در دیتابیس Northwind تعیین نشدهاند، اما میتوان به بررسی مواردی که احتمالاً کلید کاندید هستند پرداخت. جدول Customers از این دیتابیس را درنظر بگیرید؛ پیش تر اشاره کردیم که در این جدول، CustomerID کلید اصلی است. اگر فرض کنیم نام شرکت ها یکتا و منحصربه فرد هستند، می توان CompanyName را یک کلید فرعی یا همان Alternative تلقی کرد. در این سناریو، با استفاده ازCompanyName ، امکان تشخیص هر مشتری از سایرین فراهم می شود.

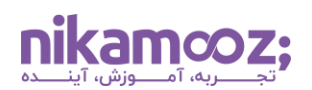

# **کلید مرکب (Key Compound(**

کلید مرکب در DBMS ، نوعی Identifier یکتا به حساب می آید که در قالب ترکیبی از ستون ها ایجاد شده است. این یعنی، برخالف یک کلید ساده که در آن یک ستون برای اعمال Uniqueness به کار می رود، کلید مرکب به ترکیبی از ستونهای یکتا برای هر رکورد از جدول اکتفا خواهد کرد. هرچند این نوع از کلید در پایگاه داده برای برخی از سناریوها مناسب است، اما در اغلب موارد افزایش پیچیدگی را به همراه دارد.

### **کلید ترکیبی (Key Composite(**

کلید ترکیبی یک نوع خاصی از کلید کاندید است که یک یا چند Attribute (ستون) را شامل میشود. به بیان ساده، Key Composite نوعی Identifier Unique است که از ترکیب چندین ستون به وجود آمده است. تفاوت کلید مرکب و ترکیبی این است که کلید ترکیبی به عنوان کلید اصلی جدول درنظر گرفته می شود؛ در حالی که کلیدهای مرکب میتوانند هر شناسه منحصربهفردی ازجمله کلیدهای اصلی، کلیدهای جایگزین یا کلیدهای خارجی باشند.

کلید ترکیبی مزیت های مانند تضمین یکپارچگی داده ها، انعطاف پذیری و امکان استفاده از ایندکس ها روی آن ها را به همراه دارند؛ با این وجود، ممکن است به افزایش پیچیدگی کوئری ها و تأثیر منفی روی کارایی منجر شوند. بنابراین پیش از استفاده، بهتر است بررسی کنید که آیا استفاده از یک کلید اصلی یک ستونه یا کلید جایگزین برای سناریو مدنظر کافی است یا خیر.

### **مقایسه کلید اصلی و کلید خارجی**

کلید اصلی در پایگاه داده ، همانند یک Fingerprint برای هر رکورد از جدول عمل می کند و به واسطه آن، از تکرار داده ها جلوگیری میشود. استفاده از کلید اصلی مزایایی مانند استخراج سریع دادهها را بههمراه دارد و بهعنوان یک نقطه ارجاعی برای اتصال به سایر جداول تلقی می شود. ازسوی دیگر، کلید خارجی مانند یک پاسپورت عمل می کنند که شما می توانید برای اتصال داده ها روی جداول مختلف استفاده کنید. این فرآیند، با ارجاع دادن به کلید اصلی یک جدول دیگر امکان پذیر است و مزایایی همچون سازگاری داده ها را برای شما به ارمغان می آورد. از میان انواع کلید در پایگاه داده ، این دو نوع به وفور و به عنوان بخش اساسی از DBMS ها مورد استفاده قرار می گیرند .

### **عوامل موثر در انتخاب نوع کلید**

شما باید بتوانید کلید در پایگاه داده را به گونه ای انتخاب کنید که دقیقًا مناسب دیتابیس باشد. درحقیقت، این انتخاب اگر به شکل صحیح انجام شود، یکپارچگی داده ها، بهبود کارایی و انعطاف پذیری را در اختیارتان قرار می دهد .

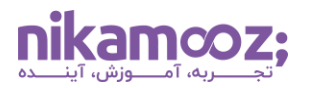

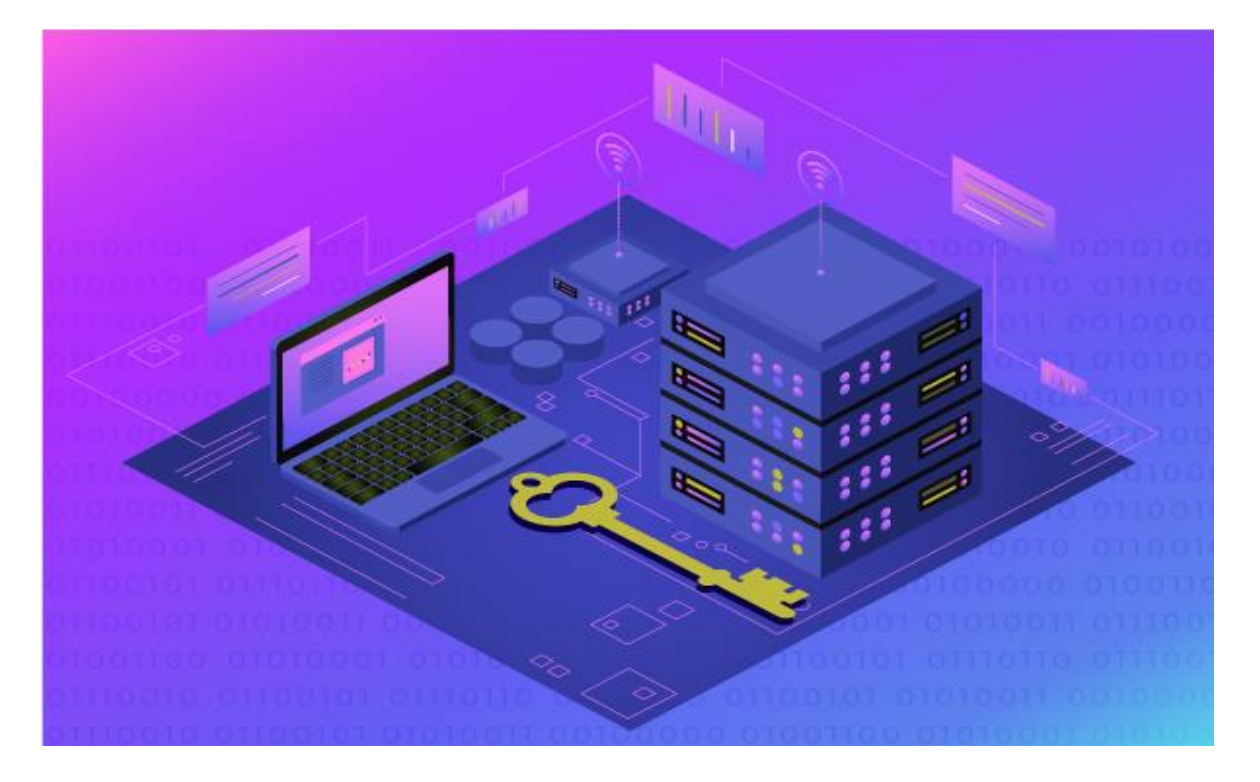

#### **انتخاب Key Primary در پایگاه داده**

موارد زیر در انتخاب کلید اصلی نقش بسزایی دارند:

- **یکتایی:** انتخاب ستون هایی که یکتایی هر رکورد را تضمین کنند .
- **استخراج کارآمد داده ها:** توجه کنید که به چه میزان یک کلید می تواند برای استخراج دادهها و جستجوی سریع به کار برده شود.
- **پایداری:** از انتخاب ستون هایی پرهیز شود که به وفور تغییر می کنند؛ زیرا این عمل، نیازمند آپدیت ارجاعات در تمامی دیتابیس است و می تواند روی یکپارچگی دیتا تأثیر نامناسبی ایجاد کند .
	- **مقادیر Null حداقلی:** به طور ایده آل، کلید اصلی نباید مقدار Null داشته باشد تا از ابهام اج تناب شود.

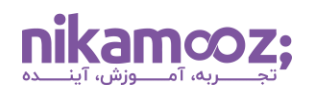

### **انتخاب Key Foreing در پایگاه داده**

عوامل مؤثر در انتخاب کلید خارجی عبارتند از:

- **یکپارچگی ارجاعی:** مطمئن شوید که کلید خارجی انتخابی به یک کلید اصلی قابل قبول در جدول مرتبط ارجاع داده می شود. عالوه بر این، از ارجاعات Circular میان جداول مختلف اجتناب کنید .
- **کاردینالیتی روابط:** نوع ارتباط میان جداول را درنظر بگیرید؛ این موضوع در تعیین اینکه آیا یک کلید خارجی واحد یا ترکیبی نیاز است به شما کمک خواهد کرد. منظور از کاردینالیتی، یک به یک بودن (One-To-One(، یک به چند بودن (Many-To-One (یا چند به چند بودن (Many-To-Many (روابط است.
- **کارایی:** شما می توانید هنگام اعمال جوین روی این نوع روابط، از ایندکس گذاری کلیدهای خارجی استفاده کنید تا بدین طریق، کارایی کوئری ها بهبود بیابند .
- **انعطافپذیری مدل سازی داده ها:** در صورتی که مدل داده شما درطول زمان تکامل یابد، می توانید از ساختار منعطف کلید خارجی برای تطبیق پذیری نسبت به تغییرات بهرهمند شوید.

### **موارد جانبی موثر در انتخاب کلید**

انتخاب کلید در پایگاه داده می تواند تحت تأثیر موارد زیر نیز باشد :

- **نرمال سازی پایگاه داده:** با استفاده از **[نرمال سازی](https://learn.microsoft.com/en-us/office/troubleshoot/access/database-normalization-description#:~:text=Normalization%20is%20the%20process%20of,eliminating%20redundancy%20and%20inconsistent%20dependency.)** (Normalization (پایگاه داده می توان به کمینه سازی افزونگی (Redundancy (و بهینهسازی ساختار داده ها پرداخت کرد.
- **نیازمندیهای کارایی:** در شرایطی که کوئری های خاصی برای اپلیکیشن شما نیاز باشند، بهتر است بررسی کنید که چه کلیدهایی روی کارایی مؤثر خواهند بود.
- **نوع های داده:** انتخاب **[نوع های داده](https://nikamooz.com/data-types-in-sql-server/)** که ب رای کلید، مناسب باشد، حائز اهمیت فراوانی است. عملیات دیتابیس مانند مقایسه و فیلترینگ داده ها بر کلیدها متکی هستند. این یعنی، نوع های داده مختلف از لحاظ کارایی می توانند متفاوت عمل کنند .

### **بهینه سازی عملکرد با استفاده از کلیدها**

به دلیل اهمیت انواع کلید در پای گاه داده ، به ویژه کلید اصلی و خارجی، می توان آنها به روش های زیر و به منظور بهینه سازی عملکرد دیتابیس استفاده کرد .

- پیاده سازی ایندکس گذاری به صورت کارآمد
	- انتخاب نوع داده مناسب
	- اعمال یکپارچگی ارجاعی
	- دقت در تعیین **قوانین [Cascading](https://www.scaler.com/topics/sql/cascade-in-sql/#:~:text=CASCADE%20in%20SQL%20is%20used,ON%20DELETE%20or%20ON%20UPDATE.)**
- اجتناب از ارجاعات دایره وار یا همان Circular
- نرمال سازی دیتابیس و کاهش افزونگی های آن
- پیگیری الگوها و معیارهای استفاده از کلید و بهینه سازی هرچه بیشتر
- تطبیق رویکرد براساس الگوهای کوئری نویسی و نیازمندی های عملکردی

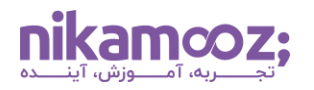

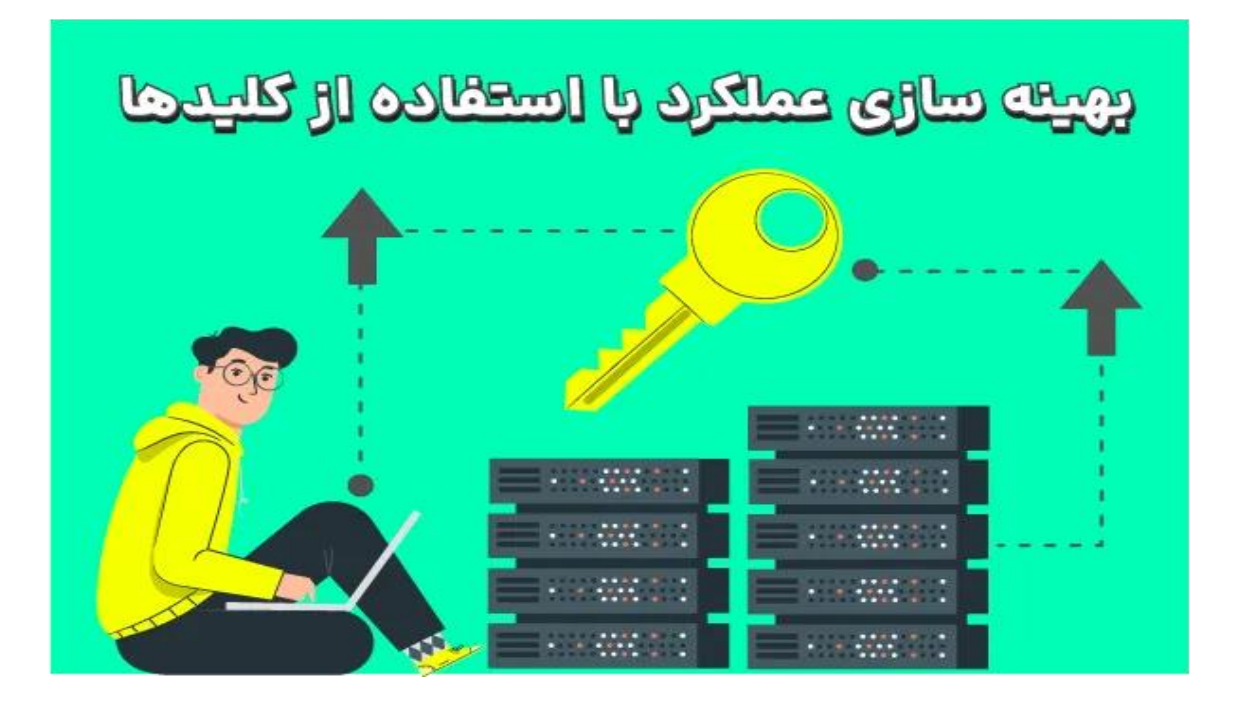

### **سخن پایانی: معرفی انواع کلید در پایگاه داده**

انتخاب کلید در پایگاه داده و نحوه استفاده از آن، به نیازمندی ها و مدل داده بستگی دارد. در این مقاله به بررسی کارکرد انواع کلید در پایگاه داده پرداخته شد؛ اکنون می توانید با درک دقیق کاربردهای هر یک، مواردی مانند ذخیرهسازی، مدیریت و استخراج دادهها از دیتابیس را بهصورت کارآمد و دقیق انجام دهید. علاوهبر این، افراد علاقهمند به توسعه دانش در زمینه کوئری نویسی و کار با دیتابیس، می توانند **[مقاله پرکاربردترین دستورات](https://nikamooz.com/sql-server-commands/) Server SQL و [اسکریپت های](https://nikamooz.com/sql-server-commands/) SQL** را نیز مطالعه کنند .